## Imperativ Programmering og Datastrukturer Kontrolstrukturer

René Rydhof Hansen

<span id="page-0-0"></span>10. september 2008

#### Husk!

Næste forelæsning 31. september 2008!

### Mål

- At kunne lave simpel input via en textbox
- $\bullet$  At kunne give et overblik over  $C#$ 's kontrolstrukturer: sekventiel, selektiv og gentaget udførsel
- $\bullet$  At kunne forklare forskellen(e) på  $C\#$ 's kontrolstrukturer.
- At kunne beskrive de mest almindelige varianter og bruge dem i simple programmer
- $\bullet$  At kunne benytte  $C#$ 's visuelle programmeringsomgivelser
- At kunne forklare hvad hændelses-baseret programmering er

# Sekventiel udførsel (og simpel input)

Programmer udføres sekventielt

```
Main()
{
  navn = textBox1.text;
  ...
  MessageBox.Show(navn);
}
```
# Sekventiel udførsel (og simpel input)

Programmer udføres sekventielt

```
Main()
{
  string navn;
  navn = textBox1.text;
  ...
  MessageBox.Show(navn);
}
```
### Selektiv udførsel

#### Find det største tal

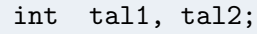

 $maximum = ?$ ??

# Selektiv udførsel

#### Find det største tal

```
int tal1, tal2;
if (tall < tal2){
  maximum = tal2}
else
{
  maximum = tall1}
```
- **Evaluer betingelsen som et logisk udtryk**
- Hvis betingelsen evaluerer til sand (true) udføres then-grenen
- Hvis betingelsen evaluerer til falsk (false) udføres else-grenen

PROB'08 (Forelæsning 01) [Imperativ Programmering og Datastrukturer](#page-0-0) 10. september 2008 5/11

# Logiske udtryk

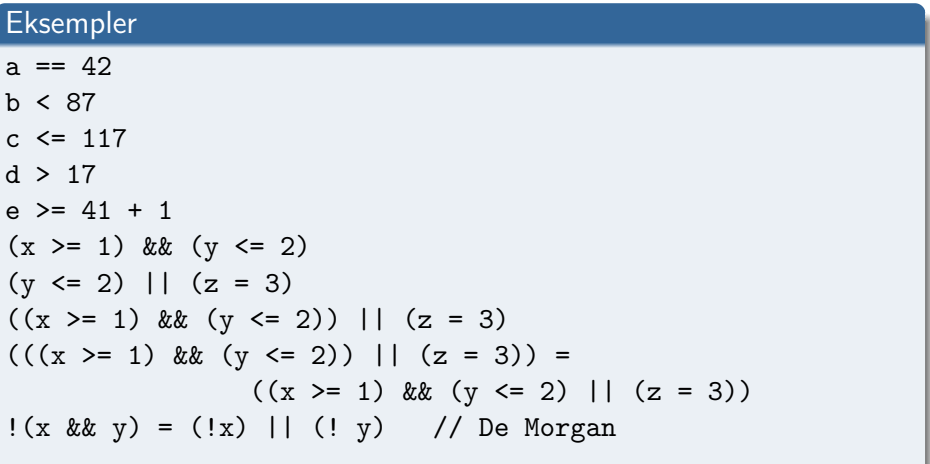

Evaluerer til en boolsk værdi (true/false)

#### Eksempel: Division med 0

if ((tal1 / tal2) > 42) MessageBox.Show(...)

- $\bullet$  false  $\&\&\dots$
- $\bullet$  true  $|| \dots$

## Short-circuit Evaluering af Logiske Udtryk

#### Eksempel: Division med 0

```
if (tal2 != 0){
  if ((tal1 / tal2) > 42)MessageBox.Show(...)
}
```
- $\bullet$  false &&  $\ldots$
- $\bullet$  true  $|| \dots$

### Short-circuit Evaluering af Logiske Udtryk

#### Eksempel: Division med 0

if ((tal2 != 0) && ((tal1 / tal2) > 42)) MessageBox.Show(...)

- $\bullet$  false  $\&\&\dots$
- $\bullet$  true  $|| \dots$

# Switch

#### Kontrolstrukturer inde i kontrolstrukturer

```
if(x == 1)y = 2;else if (x == 2)y = 4;else if (x == 3)y = 6;
...
else
  y = 42;
```
# Switch

#### Kontrolstrukturer inde i kontrolstrukturer

 $switch(x)$  { case 1:  $y = 2;$ break; case 2:  $y = 4;$ break; case 3:  $y = 6;$ break; ... deafult:  $y = 42;$ break; }

#### Ad Infinitum... and beyond

```
radius = double.Parse(Console.Readline());
```

```
area1 = 3.1415926535 * radius * radius;Console.WriteLine("Areal: " + areal.ToString());
```
#### Ad Infinitum... and beyond

```
while(true)
{
  radius = double.Parse(Console.Readline());
  area1 = 3.1415926535 * radius * radius;Console.WriteLine("Areal: " + areal.ToString());
}
```
#### Ad Infinitum... and beyond

```
do
{
  radius = double.Parse(Console.Readline());
  area1 = 3.1415926535 * radius * radius;Console.WriteLine("Areal: " + areal.ToString());
} while(radius >= 0.0);
```
#### Gennemsnit

 $sum = 0$ antal  $=$  3

- sum = sum + Console.Readline();
- sum = sum + Console.Readline();
- sum = sum + Console.Readline();

gennemsnit = sum / antal;

#### Gennemsnit

```
sum = 0antal = 3
for (int i = 1; i \leq antal; i++){
  sum = sum + Console.Readline();
}
gennemsnit = sum / antal;
```
#### Gennemsnit

```
sum = 0antal = int.Parse(Console.Readline());
for (int i = 1; i \leq antal; i++){
  sum = sum + Console.Readline();
}
gennemsnit = sum / antal;
```
# Notation og udtale

- ! bang ? huh
- 
- 
- slash, skråstreg  $\|\ \$ \backslash
- # klaf ' ping
- " dobbelt-ping ' back-ping
- & anders and, ampersand  $\sim$  tilde
- 
- 
- 
- 
- } tuborg (parentes) slut
- <span id="page-19-0"></span>
- 0 at  $\qquad \qquad \vert \quad . \quad \text{dot}$ 
	- $|$  dash, streg
		- -
			-
			-
- <sup>\*</sup> hat  $*$  stjerne, asterix, asterisk
	- underscore ( parentes begynd
- ) parentes slut  $\left| \begin{array}{c} \end{array} \right|$  firkantet parentes begynd
	- firkantet parentes slut  $\begin{bmatrix} 0 & 1 \end{bmatrix}$  tuborg (parentes) start